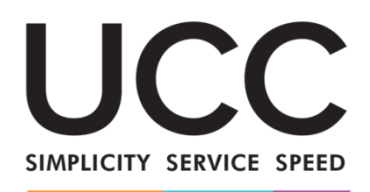

A MODERN FRAMEWORK FOR CUSTOMS AND TRADE

# **Programa de e-learning**

# **Portal sobre eOEA de las Aduanas de la UE para operadores económicos Puntos clave del curso**

Este es un resumen breve y práctico de la información más relevante del curso.

## **1 Objetivos de aprendizaje**

Al final de este curso, usted conocerá:

- los principios básicos de la utilización del Portal sobre eOEA de las Aduanas de la UE para operadores económicos,
- las funciones generales, y
- las ventajas del nuevo portal.

Asimismo, podrá utilizar con confianza:

el Portal sobre eOEA de las Aduanas de la UE para operadores económicos, en calidad de operador de la UE: presentar solicitudes OEA, recibir notificaciones y contestar a las autoridades aduaneras y buscar y consultar sus autorizaciones OEA.

A pesar de que este curso se centra en explicar el funcionamiento del Portal sobre eOEA de las Aduanas de la UE para operadores económicos y sus funciones, también incluye información resumida sobre el concepto de OEA (operador económico autorizado) y las disposiciones legales relacionadas.

# **2 Conceptos básicos de OEA**

- Un **OEA** puede definirse como un operador económico que se considera de confianza en el contexto de sus operaciones aduaneras y, por consiguiente, tiene derecho a disfrutar de ventajas en todo el territorio aduanero de la Unión. El **estatuto de OEA** concedido por un Estado Miembro es reconocido por las autoridades aduaneras en todos los Estados Miembros.

- **Tipos**: AEOC (Operador Económico Autorizado – Simplificaciones aduaneras) y AEOS (Operador Económico Autorizado – Seguridad y protección).

- **Dónde se puede solicitar**: el operador únicamente puede solicitarlo en el país donde conserva a efectos aduaneros su contabilidad principal y en el que se lleva a cabo al menos una parte de las actividades.

- **Criterios**: el estatuto de OEA puede concederse a un operador económico que cumpla los siguientes criterios:

- $\checkmark$  Historial de cumplimiento de la legislación aduanera y la normativa fiscal, y ausencia de antecedentes por delitos graves relacionados con la actividad económica del solicitante,
- $\checkmark$  Sistema adecuado de gestión de registros comerciales y de transporte,
- $\checkmark$  Solvencia financiera acreditada.

## - **Ventajas**:

- $\checkmark$  Trato más favorable que el resto de operadores económicos,
- $\checkmark$  Notificación previa en caso de ser seleccionado para el control aduanero,
- $\checkmark$  Tratamiento prioritario en caso de que sea seleccionado para una inspección,
- $\checkmark$  Posibilidad de solicitar que la inspección se lleve a cabo en un lugar específico,
- $\checkmark$  Mayor facilidad para beneficiarse de las simplificaciones aduaneras (para AEOC),
- $\checkmark$  Facilitación de acuerdos de reconocimiento mutuo (ARM) (para AEOS).

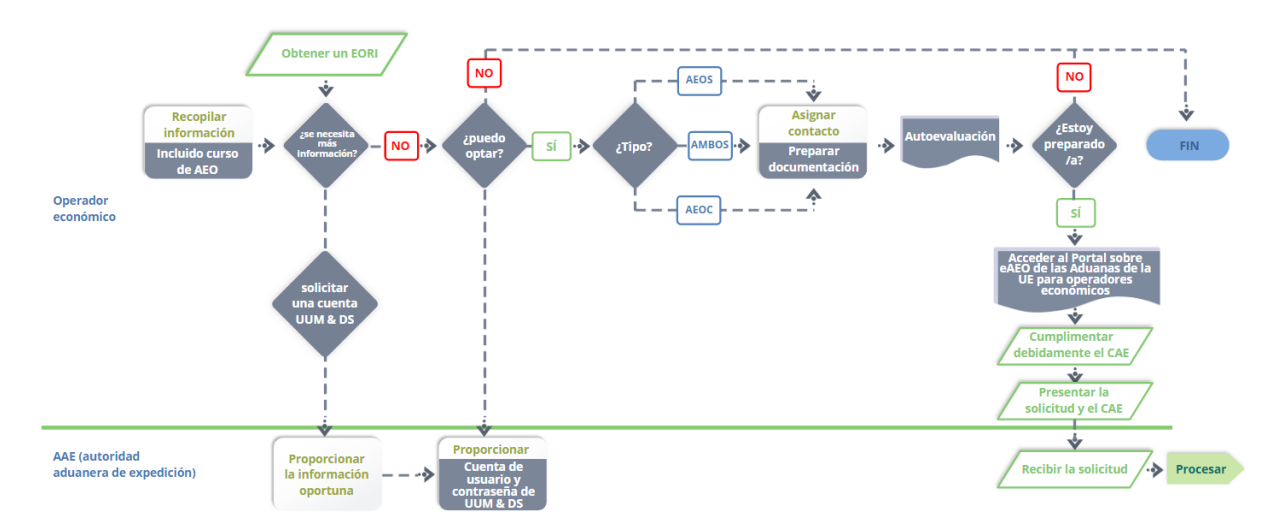

## - **Pasos del proceso**:

## **3 Portal de las Aduanas de la UE para operadores económicos**

- El **Portal de las Aduanas de la UE para operadores económicos** ofrece una interfaz de usuario que permite a los operadores navegar por los módulos específicos (por ejemplo, el dedicado a eOEA) y acceder a las acciones disponibles para iniciar la comunicación con las autoridades aduaneras.
- La implantación del Portal de las Aduanas de la UE para operadores económicos **permite reducir los trámites en papel** y **armonizar las interfaces a disposición de los operadores económicos**, al ofrecer un servicio de ventanilla única. Los distintos módulos funcionan de forma uniforme e interoperable, de manera que los operadores disfrutan de una **experiencia de usuario armonizada**.
- **Ventajas**:
- $\checkmark$  Navegar por los módulos específicos del Portal de las Aduanas de la UE para operadores económicos,
- $\checkmark$  Acceder a las acciones disponibles para iniciar la comunicación con las autoridades aduaneras,
- $\checkmark$  Personalizar las preferencias.
- $\checkmark$  Realizar consultas, aplicar filtros, clasificar y paginar notificaciones y documentos enviados,
- $\checkmark$  Obtener una vista general de todas las notificaciones y los documentos enviados,
- $\checkmark$  Acceder fácilmente a toda la información,
- $\checkmark$  Guardar borradores de documentos.
- $\checkmark$  Archivar electrónicamente los registros de los operadores,
- $\checkmark$  Disponer de acceso instantáneo al sistema, desde cualquier lugar y en cualquier momento.

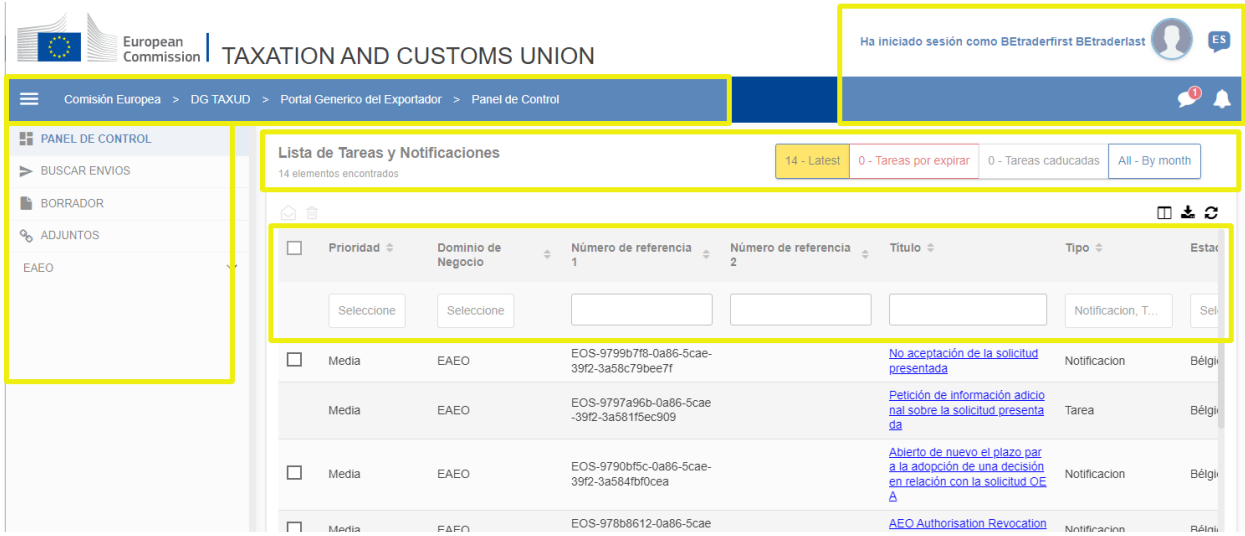

# **4 Funciones del Portal sobre eOEA de las Aduanas de la UE para operadores económicos**

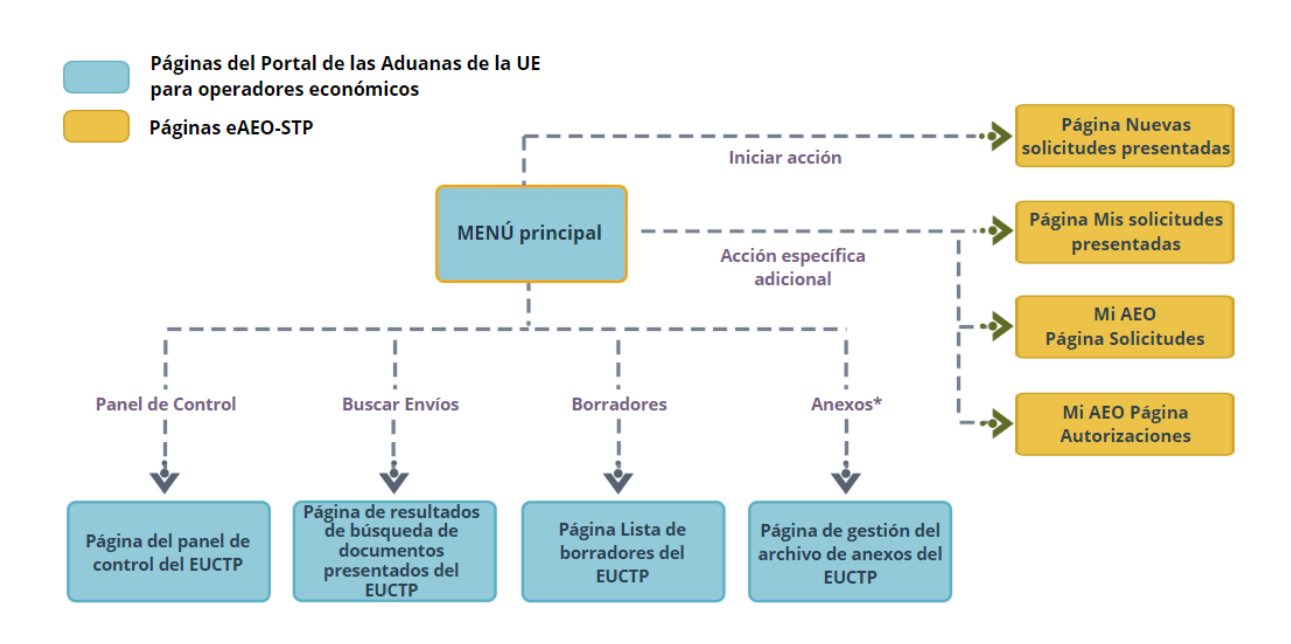

CAU – Portal sobre eOEA de las Aduanas de la UE para operadores económicos: Puntos clave del curso p 3

## **4.1 Notificaciones, tareas y acciones iniciadoras**

La lista de notificaciones y tareas informa al operador sobre cambios o decisiones emitidas por las autoridades aduaneras.

Notificaciones relativas a una solicitud presentada:

- $\checkmark$  Respuesta a la modificación
- $\checkmark$  Respuesta a la retirada
- $\checkmark$  Aceptación o no aceptación de la solicitud presentada

Tareas relativas a una solicitud presentada:

 $\checkmark$  Solicitud de información adicional

Acciones iniciadoras relativas a una solicitud presentada:

- $\checkmark$  Presentación de una solicitud
- $\checkmark$  Petición de modificación
- $\checkmark$  Petición de retirada

### **4.2 Mis solicitudes presentadas**

Desde esta página, el operador puede acceder a y consultar sus solicitudes presentadas y asociadas a un número EORI.

El operador puede consultar todos los detalles y realizar algunas acciones, como solicitar la retirada o modificación de una solicitud.

Desde la página Presentar una nueva solicitud el operador puede presentar una nueva solicitud. La solicitud incluye una serie de datos y el cuestionario de autoevaluación (CAE), que debe rellenarse con especial cuidado y adjuntarse a la solicitud. Deben ofrecerse información lo más detallada posible en la solicitud para facilitar el proceso aduanero posterior y agilizar los trámites.

#### **4.3 Mis solicitudes OEA**

Una vez que se admite a trámite la solicitud presentada, esta aparece en Mis solicitudes OEA y recibe un número de referencia.

### **4.4 Mis autorizaciones OEA**

Desde esta página el operador puede consultar la información y los detalles de sus autorizaciones OEA. Cuando se concede el estatuto de OEA, las autorizaciones pasan a la fase de gestión y son objeto de un seguimiento continuado, pudiendo revaluarse, suspenderse o revocarse si fuese necesario.

# **5 ¿Cómo se accede al Portal de las Aduanas de la UE para operadores económicos?**

En la página web EUROPA puede hallar información adicional sobre el Portal de las Aduanas de la UE para operadores económicos y la forma de acceder al mismo: [https://taxation-customs.ec.europa.eu/index\\_es](https://taxation-customs.ec.europa.eu/index_es)

También puede consultar otros módulos de e-learning sobre el CAU para obtener más información sobre el concepto de OEA, directrices para OEA y otros módulos de las Aduanas de la UE para operadores. [https://taxation-customs.ec.europa.eu/taxation-1/eu-training\\_es](https://taxation-customs.ec.europa.eu/taxation-1/eu-training_es)

*Recuerde que este es un resumen rápido y práctico de la información más relevante del curso. Solo se considera auténtica la legislación de la Unión Europea publicada en el Diario Oficial de la Unión Europea. La Comisión no asume responsabilidad alguna con respecto a los cursos de formación.*